# To Buy or Not To Buy?

Using Evergreen to create purchase requests

#### How we kept track:

#### Access Database!

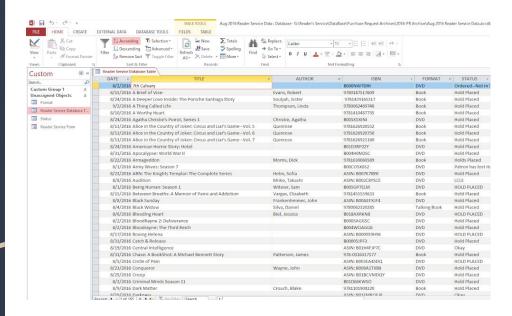

#### Yikes!

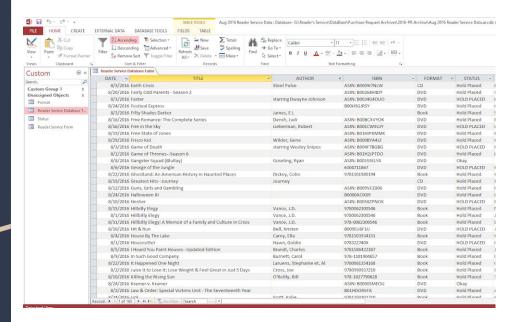

# So many requests!

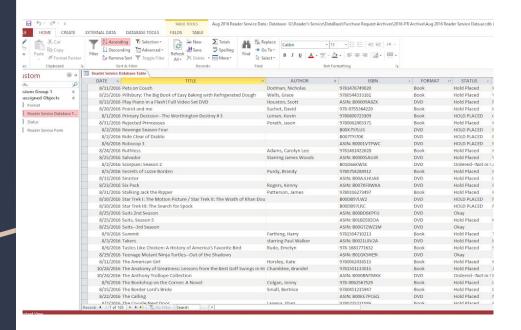

# Did I put a request in for...?

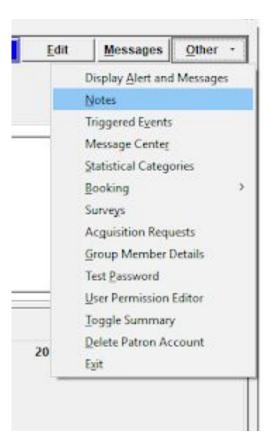

We added notes.

Lots and lots of notes.

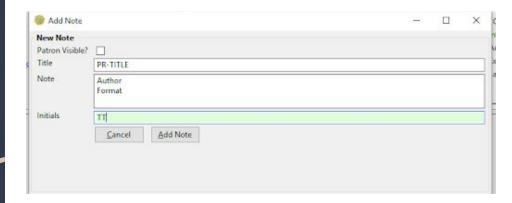

#### What next?

Compared the Access Database to Evergreen.

Added to Baker & Taylor Carts.

Added notes to the database indicating status.

Weekly we checked Evergreen for when the titles showed in the system.

Once the item was in the system, we placed holds and updated the Access Database.

# Enter Patron Requests

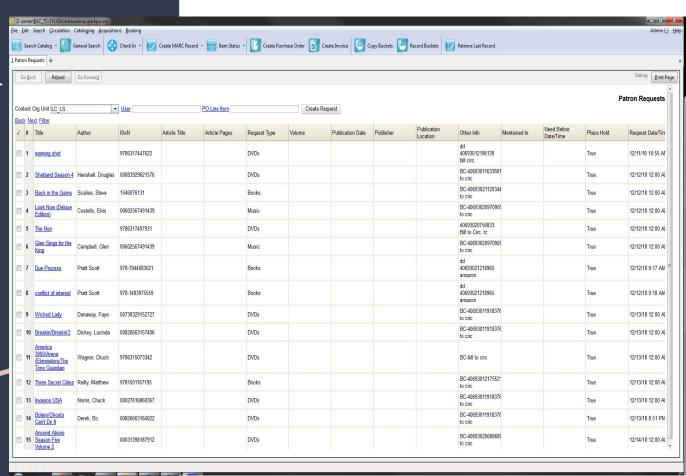

How we made it faster, easier, and more efficient using Evergreen.

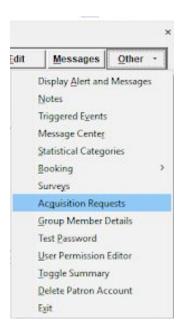

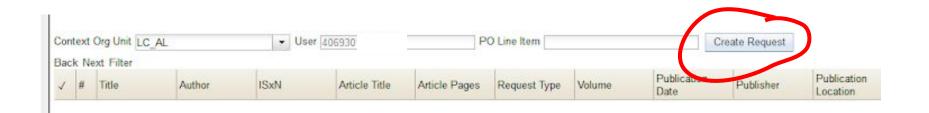

### Create the request

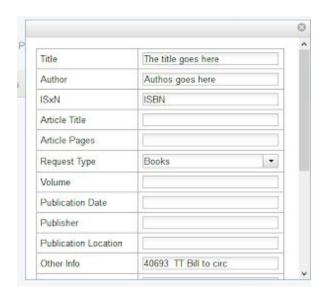

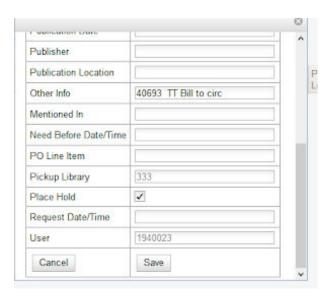

# View requests by patron

| Contex | t Org Unit LC_AL                |                       | ▼ User 40      | 593020705541  | P             | O Line Item  |        |                     | Create Request |                         |                                          |              |                          |            | atron Reques         |
|--------|---------------------------------|-----------------------|----------------|---------------|---------------|--------------|--------|---------------------|----------------|-------------------------|------------------------------------------|--------------|--------------------------|------------|----------------------|
| Back N | lext Filter                     |                       |                |               |               | v.           |        | 6-2                 |                |                         |                                          |              |                          |            | 1000                 |
| √ #    | Title                           | Author                | ISxN           | Article Title | Article Pages | Request Type | Volume | Publication<br>Date | Publisher      | Publication<br>Location | Other Info                               | Mentioned In | Need Before<br>Date/Time | Place Hold | Request<br>Date/Time |
| _ 1    | The Girl in the<br>Spider's Web |                       | 9786317582040  |               |               | DVDs         |        |                     |                |                         | KM-<br>40693020705541<br>Bill to Circ.   |              |                          | True       | 12/21/18 9:26<br>AM  |
| □ 2    | Venom                           |                       | 9786317514713  |               |               | DVDs         |        |                     |                |                         | KM-<br>40693020705541<br>Bill to Circ.   |              |                          | True       | 12/21/18 9:24<br>AM  |
| 3      | Air Strike                      |                       | 9786317539778  |               |               | DVDs         |        |                     |                |                         | KM-<br>40693020705541<br>- Bill to Circ. |              |                          | True       | 12/21/18 9:23<br>AM  |
| □ 4    | Aquaman                         | Momoa, Jason          | 00883929624331 |               |               | DVDs         |        |                     |                |                         | BC-40693020705<br>to circ                |              |                          | True       | 1/23/19 12:00<br>AM  |
| _ 5    | Creed II                        | Jordan, Michael<br>B. | 00883929665525 |               |               | DVDs         |        |                     |                |                         | BC-40693020705<br>to circ                |              |                          | True       | 1/23/19 12:00<br>AM  |

# Editing a request

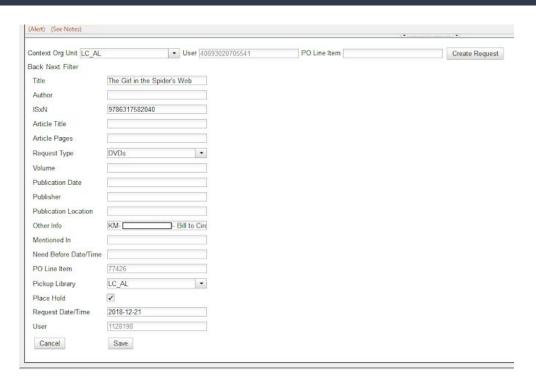

# View requests From Acquisitions

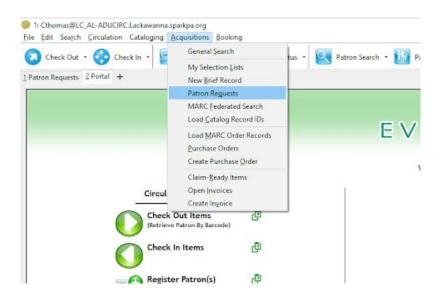

#### The Full List

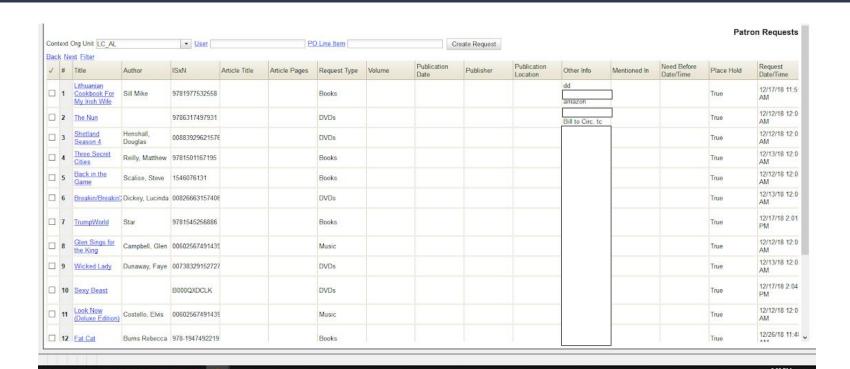

# Sorting Requests and Building Selection Lists

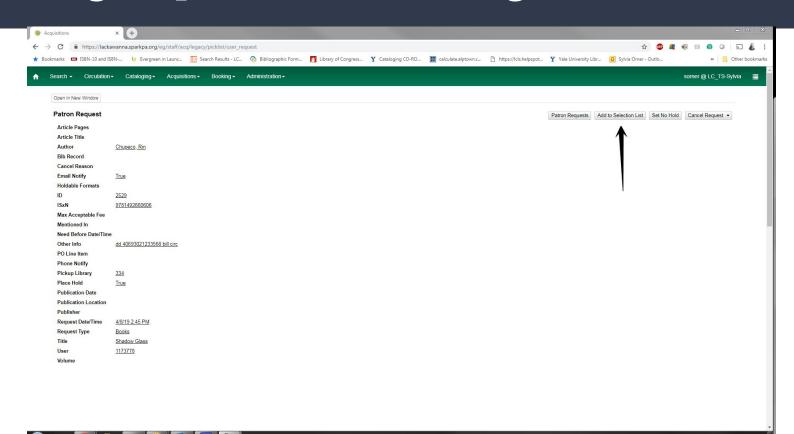

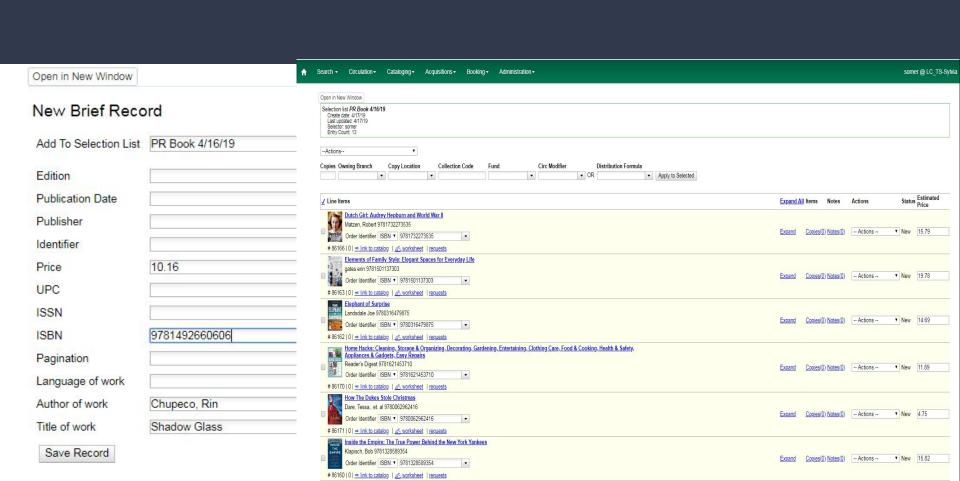

#### Then Into Your Purchase Order

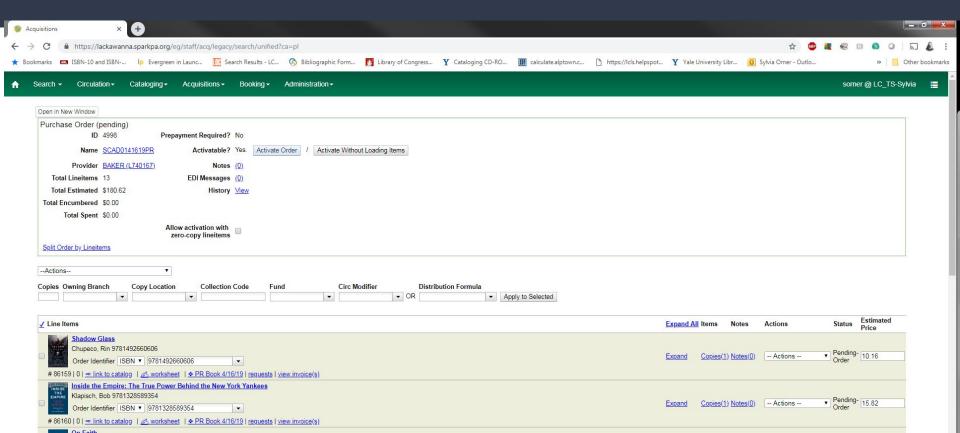

#### And the Book is Ordered and the Hold is Placed

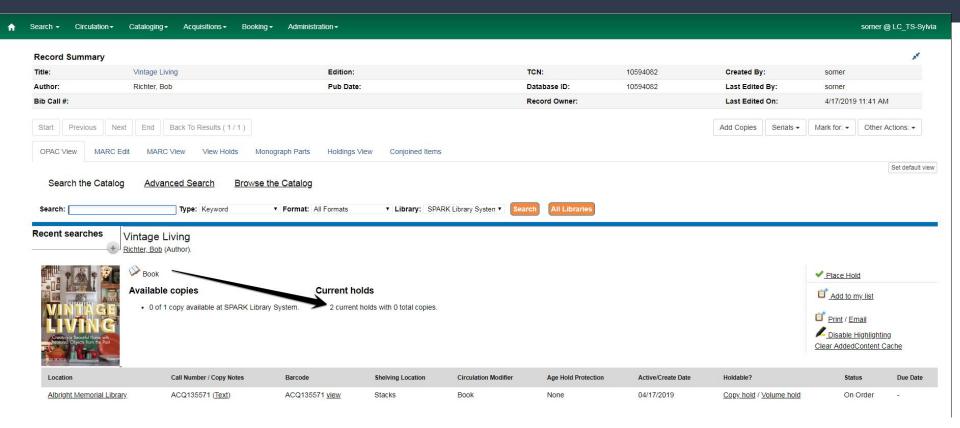

# Duplicate holds

| Hold Type | Title Proper (normalized)                                          | Author (normalized)      | Hold ID      |
|-----------|--------------------------------------------------------------------|--------------------------|--------------|
| Т         | Run away                                                           | Coben, Harlan 1962-      | 2            |
| T         | The Cornwalls are gone                                             | Patterson, James 1947-   | 2            |
| T         | The First Lady                                                     | Patterson, James 1947-   | 2            |
| Т         | One Good Deed                                                      | Baldacci, David          | 2            |
| T         | Redemption                                                         | Baldacci, David          | 2            |
| T         | The First Lady                                                     | Patterson, James 1947-   | 2            |
| T         | Redemption                                                         | Baldacci, David          | 2            |
| T         | Devotion : A Novel.                                                | Stevens, Madeline.       | 2            |
| T         | Never Look Back.                                                   | Gaylin, Alison.          | 2            |
| T         | Vice                                                               |                          | 2            |
| T         | The happy prince                                                   |                          | 2            |
| T         | The matriarch : Barbara Bush and the making of an American dynasty | Page, Susan              | 2            |
| Т         | The First Lady                                                     | Patterson, James 1947-   | 2            |
| T         | Boston legal. Season five                                          |                          | 2            |
| T         | FIND ME.                                                           | ACIMAN, ANDR.            | 2            |
| Т         | A dog's way home                                                   |                          | 2            |
| Т         | A star is born                                                     |                          | 2            |
| Т         | Infinite Baseball: Notes from a Philosopher at the Ballpark        | Noe, Alva/ Abrams, Barry | 2<br>4/26 PM |

# The glitches...

You cannot select pick-up library until after you have created the request.

Sorting from the Patron Request screen is difficult.

You cannot see the patron's information unless you add the patron barcode to the Other field.

Duplicate Holds.

No easy way to see who should be billed for the purchase request.

The Acquisition Request Module was not ported over completely in the Web Client before v3.2.

No way to easily see if requests are fulfilled and no way to easily clear old requests.

Links to requests from purchase orders do not work.

#### How it works in 3.2

# Thanks to PalLS and Evergreen Indiana

# Easier to Navigate Patron Requests Screen

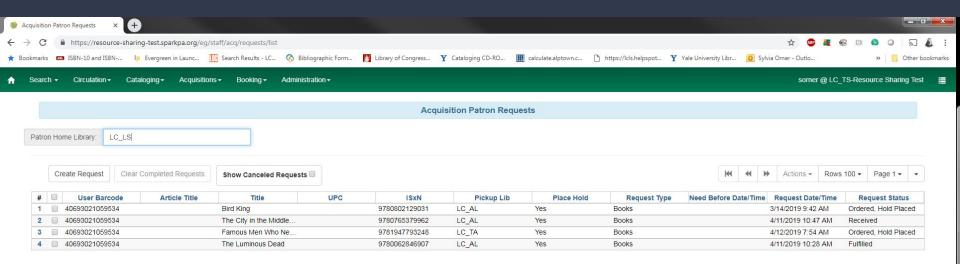

# Questions?

Christina Thomas <a href="mailto:cthomas@albright.org">cthomas@albright.org</a>

Sylvia Orner <a href="mailto:sorner@albright.org">sorner@albright.org</a>